## **MOOVIC** Horario y mapa de la línea A814 de SITP

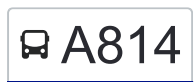

## A814 Porciúncula en la constantidad de la Apple de La Apple de La Apple de La App

La línea A814 de SITP (Porciúncula) tiene una ruta. Sus horas de operación los días laborables regulares son: (1) a Porciúncula: 4:30 - 19:00

Usa la aplicación Moovit para encontrar la parada de la línea A814 de SITP más cercana y descubre cuándo llega la próxima línea A814 de SITP

## **Sentido: Porciúncula**

52 paradas [VER HORARIO DE LA LÍNEA](https://moovitapp.com/bogot%C3%A1-762/lines/A814/71136619/6053405/es-419?ref=2&poiType=line&customerId=4908&af_sub8=%2Findex%2Fes-419%2Fline-pdf-Bogot%25C3%25A1-762-8930-71136619&utm_source=line_pdf&utm_medium=organic&utm_term=Porci%C3%BAncula)

Urbanización Sidel (Kr 9b Este - Cl 32b Sur) Urbanización Sidel (Cl 32b Sur - Kr 9 Este)

Br. Horacio Orjuela (Dg 32b Sur - Tv 6 Este)

Br. Santa Inés Sur (Tv 6 Este - Dg 32c Sur)

Parque Gaitán Cortés (Tv 6 Este - 32a Sur)

Br. Santa Inés Sur (Kr 7 Este - Cl 31 Sur)

Br. Santa Inés Sur (Cl 30 Sur - Kr 5 Este)

Br. Santa Inés Sur (Kr 4 Este - Cl 29 Sur)

Br. Santa Inés Sur (Kr 4 Este - Cl 27a Sur)

Br. Montebello (Cl 27a Sur - Kr 1a Este)

Br. Córdoba (Kr 1 Este - Cl 27 Sur)

Br. Montebello (Cl 24a Sur - Kr 1a)

Br. Montebello (Kr 2b - Cl 26 Sur)

Br. Granada Sur (Tv 3 - Cl 27 Sur)

Plaza 20 De Julio (Kr 6 - Cl 24 Sur)

Br. Granada Sur (Kr 6 - Cl 21a Sur)

Ied José Felix Restrepo (Kr 6 - Cl 18a Sur)

Br. Quinta Ramos (Kr 6 - Cl 13 Sur)

Br. San Javier (Ak 7 - Cl 8 Sur)

Urbanización San Bernardo Del Viento (Ak 7 - Cl 2 Sur)

Br. Las Brisas (Ak 7 - Cl 0 Sur)

**Horario de la línea A814 de SITP** Porciúncula Horario de ruta:

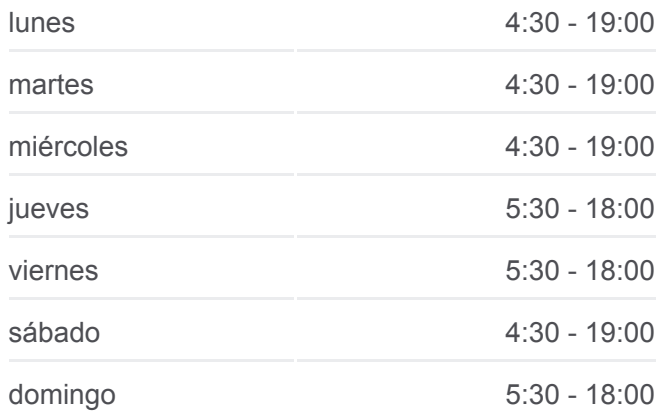

**Información de la línea A814 de SITP Dirección:** Porciúncula **Paradas:** 52 **Duración del viaje:** 69 min **Resumen de la línea:**

- Br. Las Cruces (Ak 7 Cl 2)
- Br. Santa Bárbara (Ac 6 Kr 7)
- Estación Bicentenario (Kr 9 Cl 6a)
- Parque Tercer Milenio (Ak 10 Cl 7)
- Br. Centro Administrativo (Ak 10 Cl 9)
- Estación San Victorino (Ak 10 Cl 12)
- Br. Veracruz (Ak 10 Cl 15)
- Estación Las Nieves (Ak 10 Cl 18)
- Br. Las Nieves (Ak 10 Cl 22)
- Estación San Diego (Ak 10 Cl 24)
- Br. San Diego (Ak 10 Ac 26)
- Estación Museo Nacional (Ak 7 Cl 29)
- Centro Comercial San Martín (Ak 7 Cl 32)
- Br. La Merced (Ak 7 Cl 35)
- Parque Nacional (Ak 7 Cl 36)
- Universidad Javeriana (Ak 7 Cl 40)
- Universidad Javeriana (Ak 7 Cl 43)
- Br. Pardo Rubio (Ak 7 Cl 46)
- Br. Pardo Rubio (Ak 7 Cl 48a)
- Dirección De Sanidad (Ak 7 Cl 52)
- Br. Bosque Calderón (Ak 7 Cl 56)
- Universidad De La Salle (Ak 7 Cl 58)
- Br. La Salle (Ak 7 Cl 60a)
- Avenida Carrera 7 (Ak 7 Cl 64)
- Br. Granada (Cl 65 Kr 5)
- Ced Simón Bolívar Sede B (Kr 5 Cl 66)
- Cámara De Comercio Calle 67 (Cl 67 Kr 8)
- Calle 67 (Kr 9 Cl 67)
- Br. Quinta Camacho (Kr 9 Cl 70)
- Universidad Ean (Kr 9 Cl 71)
- Br. Porciúncula (Cl 73 Kr 9)

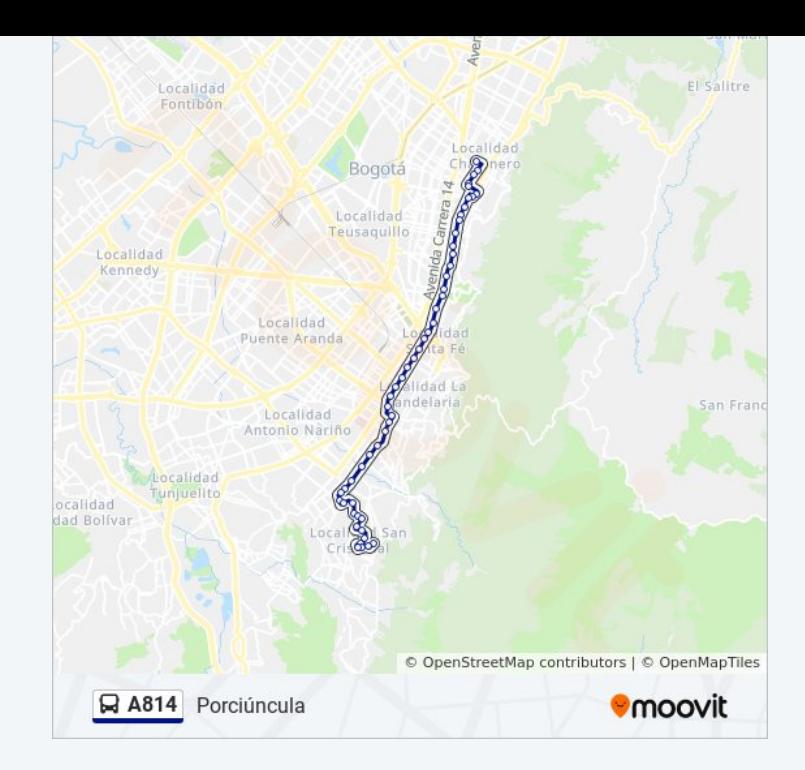

Los horarios y mapas de la línea A814 de SITP están disponibles en un PDF en moovitapp.com. Utiliza [Moovit App](https://moovitapp.com/bogot%C3%A1-762/lines/A814/71136619/6053405/es-419?ref=2&poiType=line&customerId=4908&af_sub8=%2Findex%2Fes-419%2Fline-pdf-Bogot%25C3%25A1-762-8930-71136619&utm_source=line_pdf&utm_medium=organic&utm_term=Porci%C3%BAncula) para ver los horarios de los autobuses en vivo, el horario del tren o el horario del metro y las indicaciones paso a paso para todo el transporte público en Bogotá.

[Acerca de Moovit](https://moovit.com/es/about-us-es/?utm_source=line_pdf&utm_medium=organic&utm_term=Porci%C3%BAncula) · [Soluciones MaaS](https://moovit.com/es/maas-solutions-es/?utm_source=line_pdf&utm_medium=organic&utm_term=Porci%C3%BAncula) · [Países incluídos](https://moovitapp.com/index/es-419/transporte_p%C3%BAblico-countries?utm_source=line_pdf&utm_medium=organic&utm_term=Porci%C3%BAncula) · [Comunidad de Mooviters](https://editor.moovitapp.com/web/community?campaign=line_pdf&utm_source=line_pdf&utm_medium=organic&utm_term=Porci%C3%BAncula&lang=es)

© 2024 Moovit - Todos los derechos reservados

## **Mira los tiempos de llegada en tiempo real**

Web App Coosigue of the Boston Blay Spoon Blay